Sector Artes **Gráficas** 

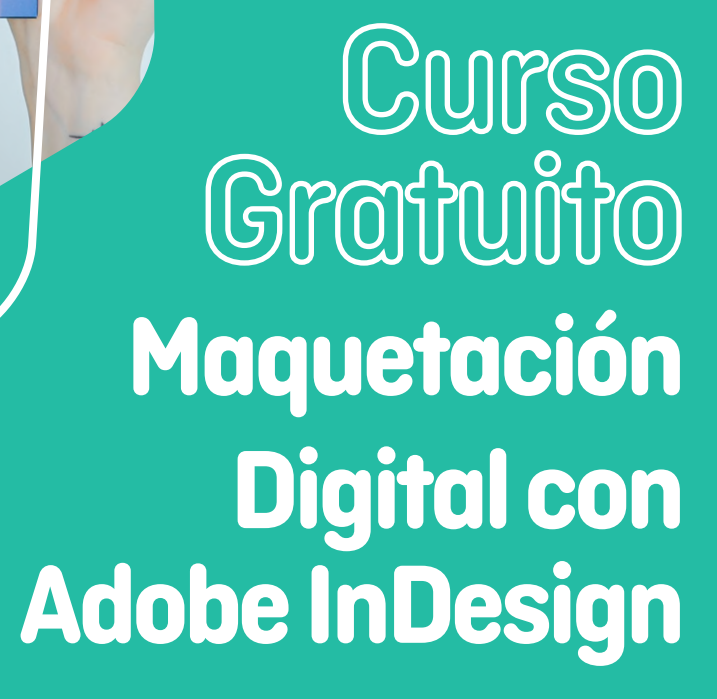

## 88 H **Online**

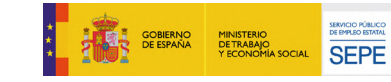

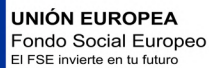

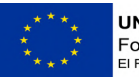

est

# CURSO

Maquetación Digital con Adobe InDesign

Curso Subvencionado

> Duración 88 horas

Modalidad **Online** 

Inicio Próximamente

Dirigido a Sector de Artes Gráficas

ARGG019PO

#### ¿Qué vas a aprender?

Con el curso subvencionado de Maquetación digital con Adobe InDesign lograrás adquirir los conocimientos, las destrezas y las habilidades propias de la maquetación, a través de la utilización de manera profesional del programa Indesign.

Infórmate sobre nuestros programas formativos subvencionados llamando al 640334274 o envía un correo electrónico a formacion@esilearning.es

### [Solicita información](https://esilearning.es/curso-indesign/#cta-maq-indd)

*Haz click en el botón para acceder al formulario de inscripción.*

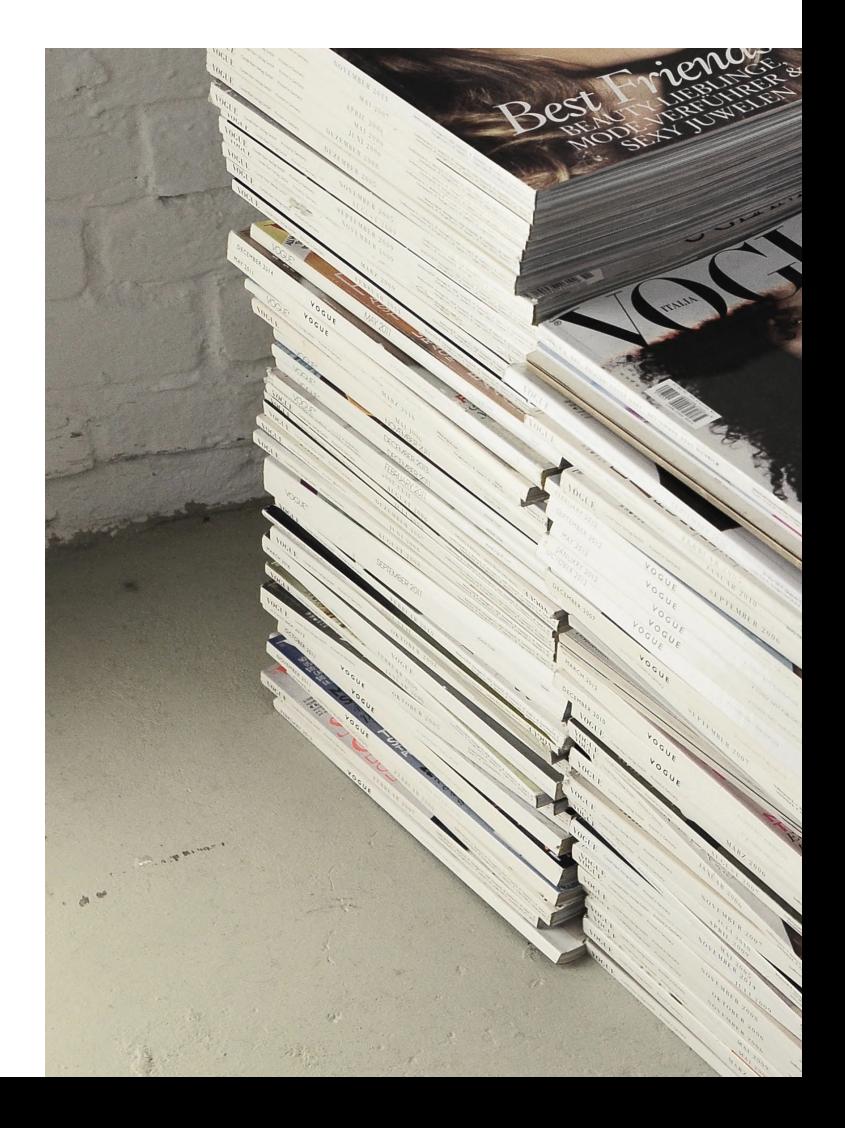

Adquirir los conocimientos, las destrezas y las habilidades propias de la maquetación, a través de la utilización de manera profesional del programa Indesign.

Reconocer las normas que conforman la maquetación de publicaciones y la terminología de la maquetación.

Adquirir los conocimientos sobre cómo trabajar con objetos y páginas maestras.

## Objetivos Contenidos

- · Introducción a InDesign.
- · Crear documentos.
- · Trabajar con objetos.
- · Páginas maestras.
- · Marcos de texto.
- · Trabajo con texto (I).
- · Trabajo con texto (II).
- · Estilos y otras herramientas.
- · Incorporar imágenes.
- · Más sobre imágenes.
- · Trabajo con tablas.
- · Composiciones especiales.
- · Control de la composición.
- · Tablas de contenido e índices.
- · Libros.
- · Trabajo avanzado con color.
- · Crear archivos pdf.
- · Impresión.

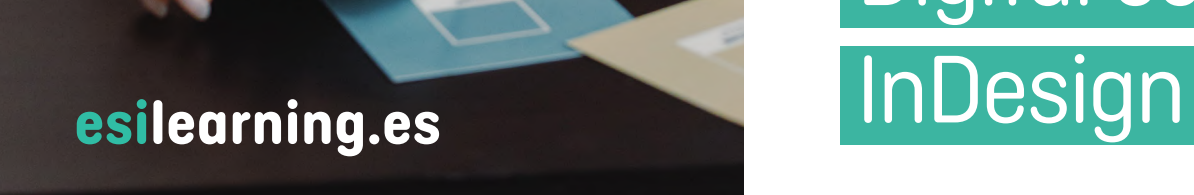

**Curso Maquetación** Digital con

# Inscripción gratuita

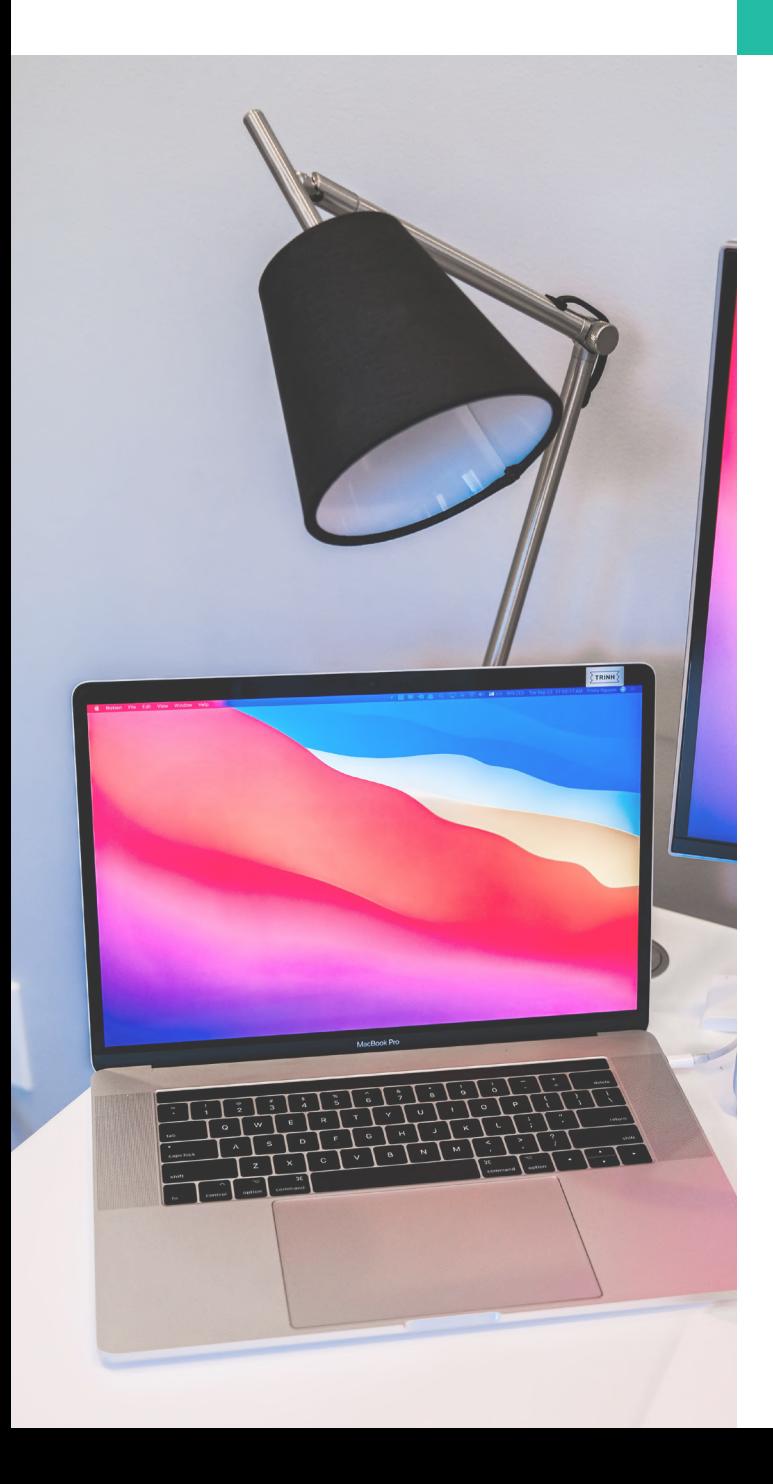

## Solicita Información

Puedes inscribirte ya. ¡No te quedes sin tu plaza!

Contacta con nosotros y solicita información sobre nuestros cursos subvencionados llamando al 640334274 (Whatsapp disponible), al teléfono 983 397 622 o envía un correo electrónico a formacion@esilearning.es

Puedes rellenar el formulario de solicitud de inscripción en el siguiente *enlace*. Completa tus datos, y contactaremos contigo.

#### [Inscríbete ya](https://esilearning.es/curso-indesign/#cta-maq-indd)

*Haz click en el botón para acceder al formulario de inscripción.*

# CURSO Maquetación Digital con Adobe InDesign

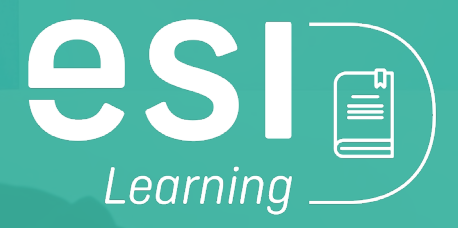

983 397 622 | 640334274 formacion@esilearning.es esilearning.es

> Pº Arco de Ladrillo, 72-74 47007 Valladolid